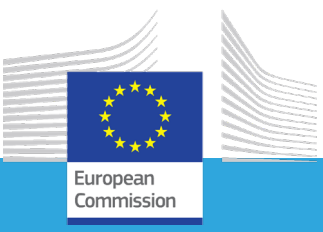

## Webinar

# "Access to housing and education for children in migration: challenges and good practices"

European Migration Network (EMN)

10 March 2021, 10.00 – 12.35 (CET)

# Practical information – Webex

## Registration

Please register via the following link: <https://unilu.webex.com/unilu/onstage/g.php?MTID=e5b0e4990b14f34ce1fd82030ec70bbca>

### Join the meeting

You can join the meeting by clicking on the green button "join event" that you will receive in the confirmation email. There is no need to have a Webex account to join the meeting that you are invited to.

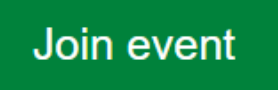

Alternatively, you can join via (mobile) phone by calling the numbers that you can also find in the registration confirmation.

If this is your first Webex meeting, you can join a test meeting [here.](https://help.webex.com/en-us/nti2f6w/Webex-Meetings-Join-a-Test-Meeting)

For more information on how to join from browser, Webex application or phone, please click [here.](https://help.webex.com/en-us/nrbgeodb/Join-a-Webex-Meeting#id_135013)

## Ask a question

Participants will be muted by default.

Several Q&A sessions are planned during the event. Please use the chat box on the right side of your screen to submit your question during each session.

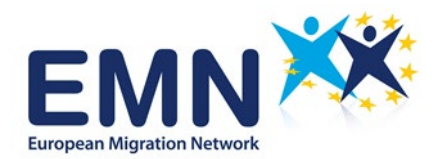

#### Please find here a short list of the technical problems that you may have and possible solutions:

- You cannot reach the virtual room via Webex desktop application or Webex web application due to security restrictions on your local server.

#### Join by phone

Click [here](https://unilu.webex.com/cmp3300/webcomponents/widget/globalcallin/globalcallin.do?MTID=e52e1bf1f63c63b23d5fe7c022b097c64&MTID=e52e1bf1f63c63b23d5fe7c022b097c64&MTID=e52e1bf1f63c63b23d5fe7c022b097c64&MTID=e52e1bf1f63c63b23d5fe7c022b097c64&serviceType=EC&serviceType=EC&serviceType=EC&siteurl=unilu&siteurl=unilu&siteurl=unilu&apiname=globalcallin.php&apiname=globalcallin.php&apiname=globalcallin.php&rnd=1914743837&rnd=1914743837&rnd=1914743837&tollFree=1&tollFree=1&tollFree=1&ED=1192909927&ED=1192909927&ED=1192909927&needFilter=false&needFilter=false&needFilter=false&actappname=cmp3300&actappname=cmp3300&actname=/webcomponents/widget/globalcallin/gcnredirector.do&actname=/webcomponents/widget/globalcallin/gcnredirector.do&renewticket=0) for the global call-in numbers.

#### Event number (access code): 181 561 9617

#### Event password: ZJpJgPSK563

- You have reached the meeting room, but the features of the room seem limited. You cannot interact with any participant or the audio is not working.

Please try with another web browser. WebEx works with Microsoft Edge, Microsoft Internet Explorer, Mozilla Firefox and Google Chrome.

Please join the webinar 5-10 minutes ahead of schedule to allow for technical support if needed.

The event will be recorded and livestreamed on YouTube.

In case you face any other technical issue, please contact emn@icf.com